# Singleton design pattern in Java

- We can make constructor as private. So that We can not create an object outside of the class.
- This property is useful to create singleton class in java.
- Singleton pattern helps us to keep only one instance of a class at any time.
- The purpose of singleton is to control object creation by keeping private constructor.

We're going to create a *SingleObject* class. *SingleObject* class have its constructor as private and have a static instance of itself.

*SingleObject* class provides a static method to get its static instance to outside world. *SingletonPatternDemo*, our demo class will use *SingleObject* class to get a *SingleObject* object.

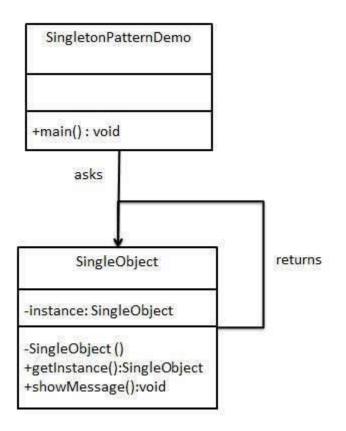

## <u>Step 1</u> Create a Singleton Class.

#### SingleObject.java

```
public class SingleObject {
```

//create an object of SingleObject
private static SingleObject instance = new SingleObject();

```
//make the constructor private so that this class cannot be
//instantiated
private SingleObject(){}
```

```
//Get the only object available
public static SingleObject getInstance(){
   return instance;
}
public void showMessage(){
   System.out.println("Hello World!");
}
```

```
}
```

### <u>Step 2</u>

Get the only object from the singleton class. SingletonPatternDemo.java

```
public class SingletonPatternDemo {
  public static void main(String[] args) {
    //illegal construct
    //Compile Time Error: The constructor SingleObject() is not visible
    //SingleObject object = new SingleObject();
    //Get the only object available
```

```
SingleObject object = SingleObject.getInstance();
```

```
//show the message
    object.showMessage();
}
```

#### Output

Hello World!

Following implementation shows a classic Singleton design pattern -

```
public class ClassicSingleton {
    private static ClassicSingleton instance = null;
    private ClassicSingleton() {
        // Exists only to defeat instantiation.
    }
    public static ClassicSingleton getInstance() {
        if(instance == null) {
            instance = new ClassicSingleton();
        }
        return instance;
    }
}
```

The ClassicSingleton class maintains a static reference to the lone singleton instance and returns that reference from the static getInstance() method.

Here, ClassicSingleton class employs a technique known as lazy instantiation to create the singleton; as a result, the singleton instance is not created until the getInstance() method is called for the first time. This technique ensures that singleton instances are created only when needed.